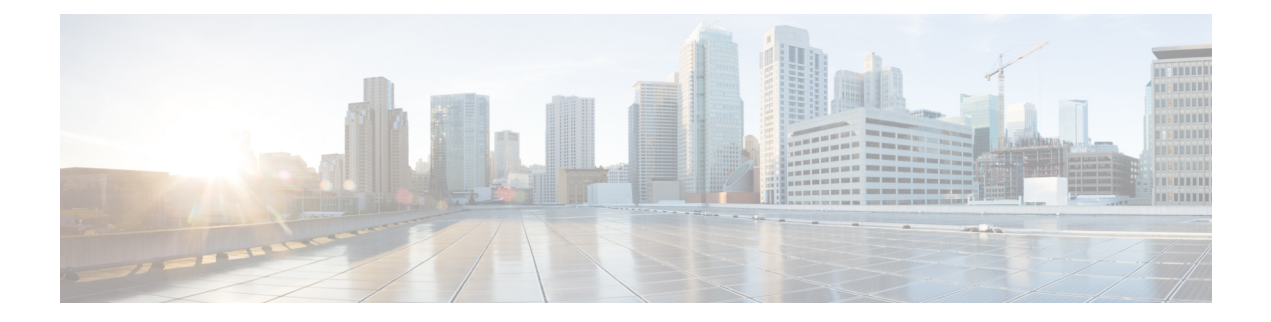

# **Dying Gasp** の設定

このドキュメントでは、Dyning Gasp 機能について説明します。この機能は、突然の停電をホ ストプラットフォームに報告するために、SNMP、Syslog、またはイーサネットの運用、管理、 保守(OAM)を介して Dyning Gasp メッセージを送信するために使用されます。

- Dying Gasp [の設定に関する制約事項](#page-0-0) (1 ページ)
- Dying Gasp [の設定について](#page-0-1) (1 ページ)
- Dying Gasp [の設定方法](#page-1-0) (2 ページ)
- Dying Gasp [の設定例](#page-2-0) (3 ページ)
- Dying Gasp [に関するその他の参考資料](#page-3-0) (4 ページ)
- Dying Gasp [の機能履歴](#page-3-1) (4 ページ)

### <span id="page-0-0"></span>**Dying Gasp** の設定に関する制約事項

- この機能は、ギガビットイーサネットダウンリンクポートを備えたスタンドアロンスイッ チでのみサポートされます。
- •イーサネットの運用、管理、保守(OAM)は、Catalyst 1000 シリーズ スイッチではサポー トされていません。

## <span id="page-0-1"></span>**Dying Gasp** の設定について

ここでは、Dying Gasp について説明します。

### **Dying Gasp** の概要

DyingGaspは、リセットまたは電源障害によりデバイスがダウンしようとしているときに生成 される信号/アラートです。システムは、電源障害が発生した後、管理者またはユーザに通知 する Dying Gasp メッセージを送信するために十分な残存電力を保持します。ネットワークデ バイスは、グレースフルシャットダウンと Dying Gasp メッセージの生成を可能にする、コン

デンサでの一時的なバックアップ電源に依存しています。この一時的な電源は、これらのタス クを実行するために、10 ~ 20 ミリ秒持続するように設計されています。

Dysing Gasp パケットは、**dying-gasp** コンフィギュレーション コマンドを使用してホストを設 定すると作成されます。**show dying-gasp packets** コマンドを実行すると、作成されたパケット に関する詳細情報が表示されます。

SNMP Dying Gasp メッセージの SNMP サーバは、**snmp-server host** コマンドを使用して指定し ます。Syslog Dying Gaspメッセージを送信するSyslogサーバは、**logginghost** *hostname/ipv6address* **transport udp** コマンドを使用して指定します。

Dying Gasp パケットは、通知タイプごとに最大 5 台のサーバに送信できます。

### <span id="page-1-0"></span>**Dying Gasp** の設定方法

ここでは、Dying Gasp の設定方法について説明します。

### **Dying Gasp** の設定

Dying Gasp 通知をイネーブルにするには、次の手順を実行します。

#### 手順

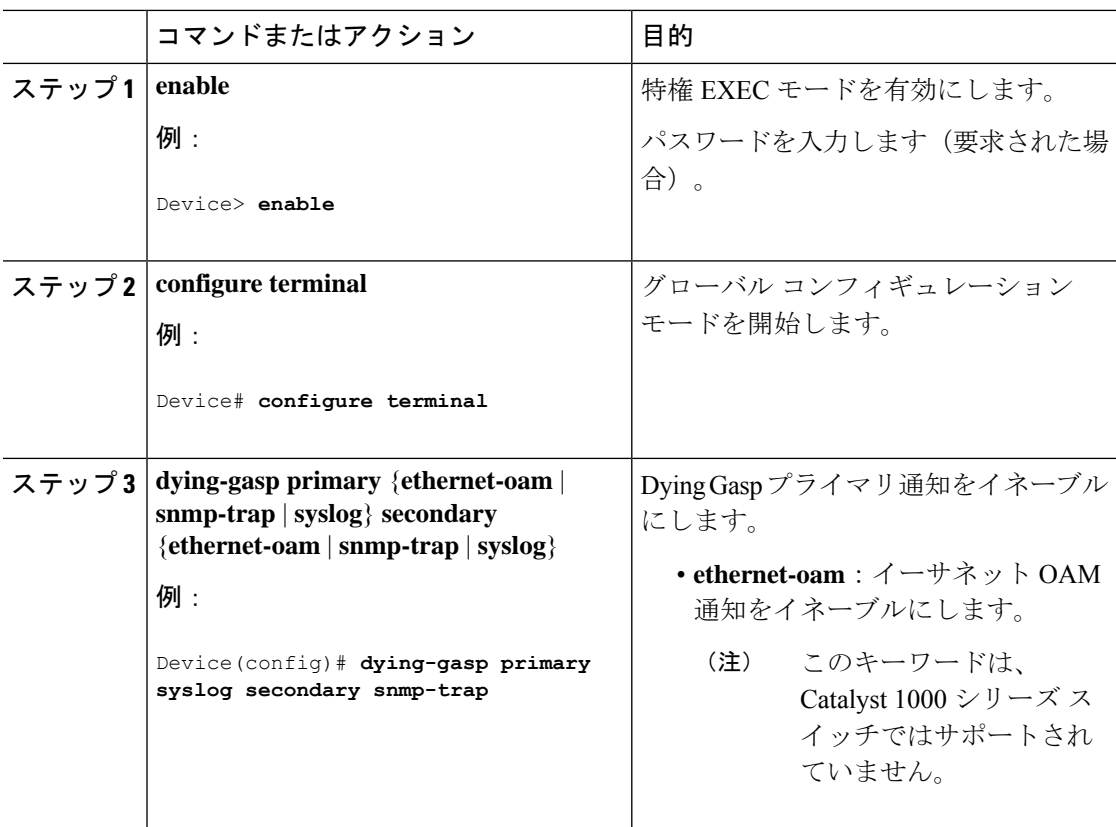

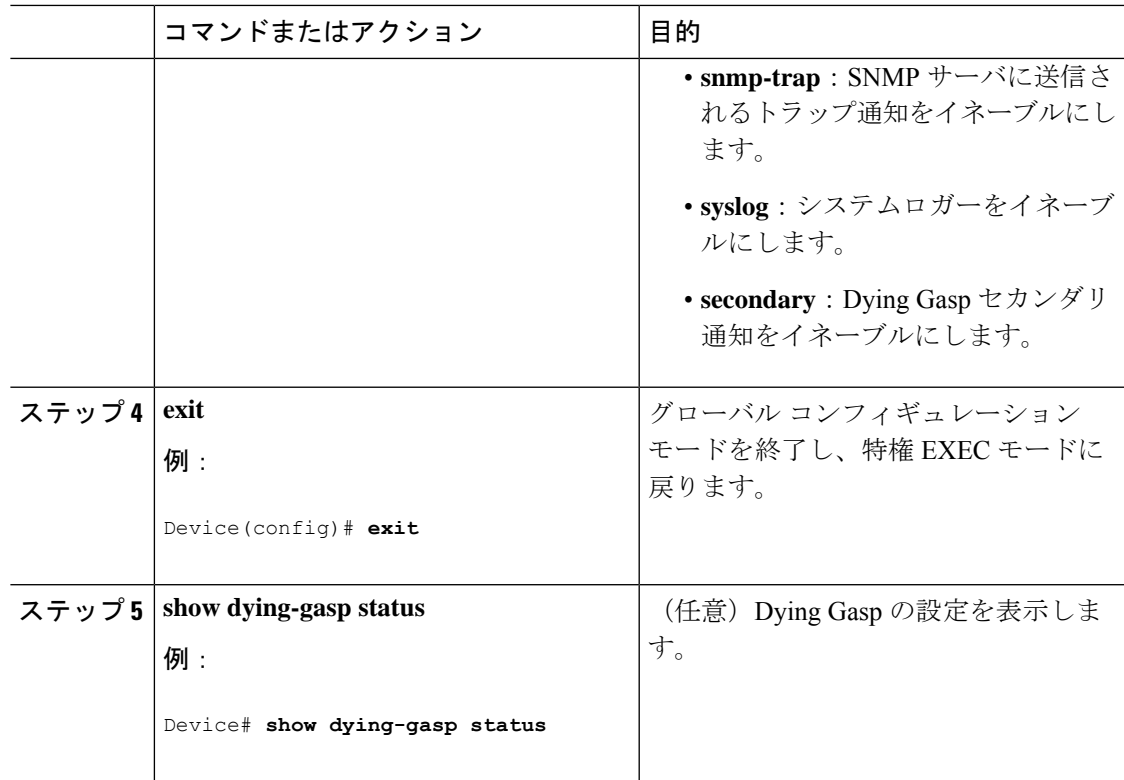

## <span id="page-2-0"></span>**Dying Gasp** の設定例

ここでは、Dying Gasp の設定方法の例を示します。

### 例:**Dying Gasp** の設定

次に、SNMP トラップをプライマリ通知として設定し、syslog をセカンダリ通知として設定す る例を示します。

Device> **enable** Device# **configure terminal** Device(config)# **dying-gasp primary snmp-traps secondary syslog**

次に、**show dying-gasp status** コマンドの出力例を示します。

Device# **show dying-gasp status**

Dying Gasp Configuration SNMP Trap Enabled Syslog Enabled Ethernet OAM Disabled

次に、**show dying-gasp packets snmp-trap** コマンドの出力例を示します。

Device# **show dying-gasp packets snmp-trap**

SNMP Trap packet for server 10.1.1.2, link type IP Interface, via GigabitEthernet1/0/0, local IP address 10.2.2.9 Encap type is ARPA, local hardware address 0022.bdd4.2f48 Next hop IP address 10.2.2.8, next hop hardware address 0000.0c07.ac09 SNMP Trap packet for server 10.1.1.4, link type IP Interface, via GigabitEthernet1/0/1, local IP address 10.2.2.7 Encap type is ARPA, local hardware address 0012.001a.2f08 Next hop IP address 10.2.2.8, next hop hardware address 0cd0.0c02.ac10

## <span id="page-3-0"></span>**Dying Gasp** に関するその他の参考資料

#### 関連資料

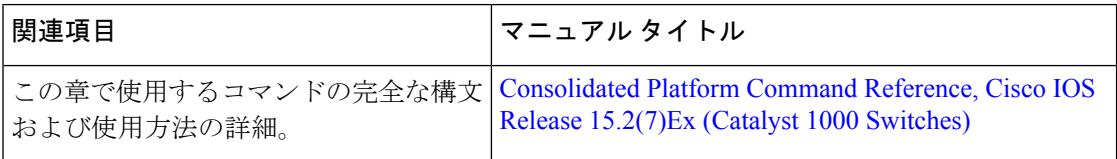

## <span id="page-3-1"></span>**Dying Gasp** の機能履歴

次の表に、このモジュールで説明する機能のリリースおよび関連情報を示します。

これらの機能は、特に明記されていない限り、導入されたリリース以降のすべてのリリースで 使用できます。

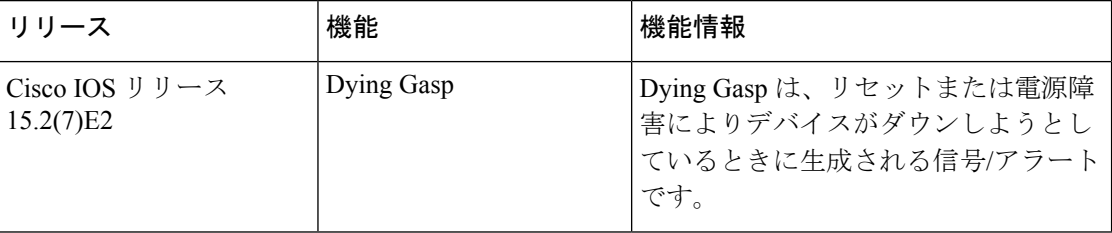

CiscoFeature Navigatorを使用すると、プラットフォームおよびソフトウェアイメージのサポー ト情報を検索できます。Cisco Feature Navigator には、<http://www.cisco.com/go/cfn> [英語] からア クセスします。